**TUGAS AKHIR**

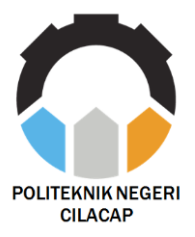

## **RANCANG BANGUN MESIN** *CNC LASER ENGRAVER* **MENGGUNAKAN** *ANDROID* **UNTUK PEMBUATAN** *SOVUENIR*

# *DESIGN AND BUILD CNC LASER ENGRAVER MACHINE USING ANDROID FOR TO MAKE SOUVENIR*

**Oleh :**

**FAHMI AL KAUTSAR NPM.190101021**

**Dosen Pembimbing :**

**SAEPUL RAHMAT, S.Pd., M.T. NIP. 199207062019031014**

**FADHILLAH HAZRINA, S.T., M.ENG. NIP. 199007292019032026**

**PROGRAM STUDI DIPLOMA III TEKNIK ELEKTRONIKA JURUSAN TEKNIK ELEKTRONIKA POLITEKNIK NEGERI CILACAP**

i **2022**

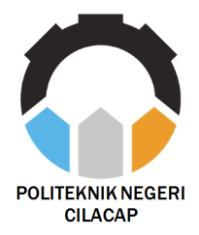

**TUGAS AKHIR**

# **RANCANG BANGUN MESIN CNC LASER**  *ENGRAVER* **MENGGUNAKAN** *ANDROID* **UNTUK PEMBUATAN** *SOUVENIR*

# *DESIGN AND BUILD CNC LASER ENGRAVER MACHINE USING ANDROID FOR TO MAKE SOUVENIR*

**Oleh :**

**FAHMI AL KAUTSAR NPM.190101021**

**Dosen Pembimbing :**

**SAEPUL RAHMAT, S.Pd., M.T. NIP. 199207062019031014**

**FADHILLAH HAZRINA, S.T. ,M.ENG. NIP. 199007292019032026 `**

### **PROGRAM STUDI DIPLOMA III TEKNIK ELEKTRONIKA**

### **JURUSAN TEKNIK ELEKTRONIKA**

**POLITEKNIK NEGERI CILACAP**

**2022**

### **RANCANG BANGUN MESIN CNC LASER**  *ENGRAVER* **MENGGUNAKAN** *ANDROID* **UNTUK PEMBUATAN SOUVENIR**

**Oleh :** 

#### **FAHMI AL KAUTSAR NPM 19.01.01.021**

**Tugas Akhir ini Diajukan Sebagai Salah Satu Syarat Untuk Memperoleh Gelar Ahli Madya (A.Md) di Politeknik Negeri Cilacap**

**Disetujui oleh**

**1. Hendi Purnata, S.Pd., M.T. NIP.199211132019031009** 

**2. Supriyono, S.T., M.T.** NIP.198408302019031003

**Penguji Tugas Akhir : Pembimbing Tugas Akhir :**

**1. Saepul Rahmat, S.Pd., M.T. NIP.199207062019031014**

**2. Fadhillah Hazrina, S.T., M.Eng. NIP.199007292019032026**

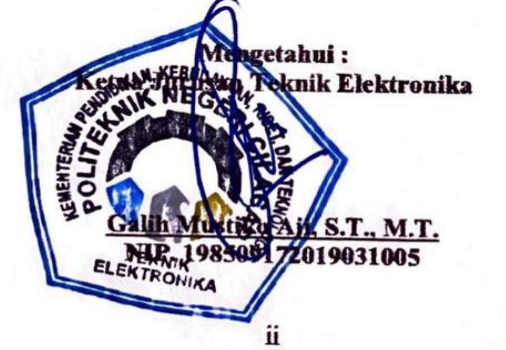

### **LEMBAR PERNYATAAN PERSETUJUAN PUBLIKASI KARYA ILMIAH UNTUK KEPENTINGAN AKADEMIS**

Sebagai mahasiswa Politeknik Negeri Cilacap, yang bertanda tangan di bawah ini, saya:

Nama : Fahmi Al Kautsar NPM : 19.01.01.021

Demi pengembangan ilmu pengetahuan, menyetujui untuk memberikan kepada Politeknik Negeri Cilacap Hak Bebas Royalti Non-Eksklusif **(***Non-Exclusive Royalty Free Right***)** atas karya ilmiah saya berjudul : **"RANCANG BANGUN MESIN CNC LASER**  *ENGRAVER* **MENGGUNAKAN** *ANDROID* **UNTUK PEMBUATAN SOUVENIR"** beserta perangkat yang diperlukan (bila ada). Dengan Hak Bebas Royalti Non-Eksklusif ini, Politeknik Negeri Cilacap berhak menyimpan, mengalih media/format-kan, mengelolanya dalam bentuk pangkalan data (*database*), mendistribusikannya, dan menampilkan/ mempublikasikan di internet atau media lain untuk kepentingan akademis tanpa perlu meminta ijin dari saya selama tetap mencantumkan nama saya sebagai penulis/pencipta.

Saya bersedia untuk menanggung secara pribadi, tanpa melibatkan pihak Politeknik Negeri Cilacap, segala bentuk tuntutan hukum yang timbul atas pelanggaran Hak Cipta dalam karya ilmiah saya ini.

Demikian pernyataan ini yang saya buat dengan sebenarnya.

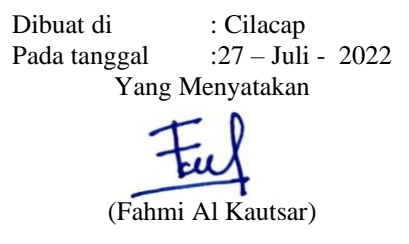

### **LEMBAR PERNYATAAN KEASLIAN TUGAS AKHIR**

Menyatakan dengan sebenarnya bahwa penulisan laporan Tugas Akhir berdasarkan penelitian, pemikiran, dan pemaparan asli dari penulis sendiri, baik dari alat (*hardware*), *list* program, dan naskah laporan yang tercantum sebagai bagian dari laporan Tugas Akhir ini. Jika terdapat karya orang lain, penulis akan mencantumkan sumber secara jelas.

Demikian pernyataan ini saya buat dengan sesungguhnya dan apabila dikemudian hari terdapat penyimpangan dan ketidakbenaran dalam pernyataan ini, maka saya bersedia menerima sanksi akademik berupa pencabutan gelar yang telah diperoleh karena karya tulis ini dan sanksi lain sesuai dengan norma yang berlaku di perguruan tinggi ini.

> Cilacap, 27 – Juli - 2022 Yang menyatakan,

(Fahmi Al Kautsar) NPM : 19.01.01.021

#### **ABSTRAK**

Pada industri atau pengusaha kecil di daerah pedesaan terutama pembuat perkakas yang berbahan kayu masih banyak yang menggunakan peralatan manual dan Menghabiskan banyak waktu dalam pembuatan. Di daerah pedesaan persentase pengguna *android* lebih banyak daripada pengguna komputer. Ponsel atau *android* tersebut akan dihubungkan dengan modul CNC sehingga memudahkan para petukang kayu dalam melakukan pekerjaannya. Selain membantu untuk memberikan pekerjaan yang lebih efisien, juga memperindah hasil dengan adanya ukiran-ukiran diperkakas tersebut dan pastinya tidak terlihat monoton. Material yang digunakan dalam penelitian ini ada 2 yaitu, kayu dan akrilik dengan luas bidang kerja 30x40 cm. Pengoprasian mesin CNC ini menggunakan *android* dan dihubungkan menggunakan koneksi *bluetooth* dari *smartphone*. Proses dimulai dari di inputnya file gambar ke *Softwar*e laser GRBL untuk diubah menjadi format G-code. Format G-code ini kemudian akan ditranfser dan diproses pada sistem *android* di *smartphone*. Setelah itu, format g-code akan ditranfer ke mesin CNC menggunakan koneksi *bluetooth* lalu di cetak sesuai dengan format yang diinput di sofrtware laser grbl. Perancangan mesin CNC laser *engraver* menggunakan 2 axis X dan Y dilengkapi dengan saklar otomatis.Pengujian mesin CNC laser *engraver* menggunakan logo politeknik negeri cilacap dengan kecepatan motor stepper dari 100-1000 step dan nilai intensitas laser 1000. Dari 15 kali pengujian yang telah di lakukan di peroleh bahwa hasil gambar yang paling maksimal yang di cetak ada pada kecepatan motor stepper 600-700 step/detik.

Kata kunci : CNC, grbl, g-code, Arduino, stepeer

#### *ABSTRACT*

*In industry or small entrepreneurs in rural areas, especially hardware makers made of wood, many still use manual equipment and spend a lot of time in manufacturing. In rural areas the percentage of users is more than computer users. The cellphone or android will launch a CNC module to make it easier for carpenters to do their work. In addition to helping to provide more efficient work, it also enhances the results with the carvings on these tools and does not look monotonous. There are 2 materials used in this research, namely, wood and beach with a work area of 30x40 cm. The operation of this CNC machine uses android and uses a bluetooth connection from a smartphone. The process starts from the input image file to the GRBL laser Software to be converted into G-code format. This G-code format will then be transferred and processed on the Android system on the smartphone. After that, the g-code format will be transferred to the CNC machine using a bluetooth connection and then printed according to the format inputted in the grbl laser Software. The design of the CNC laser engraver machine uses 2 axes X and Y equipped with an automatic switch. The CNC laser engraver test uses the logo of the Cilacap State Polytechnic with a stepper motor speed of 100-1000 steps and a laser intensity value of 1000. From 15 tests that have been carried out, it is obtained that The maximum image that is printed is at a stepper motor speed of 600-700 steps/second.*

*Keywords: CNC, grbl, g-code, Arduino, stepeer*

#### **KATA PENGANTAR**

*Assalamu'alaikum warahmatullahi wabarakatuh,* 

Alhamdulillah, segala puji dan syukur senantiasa kita panjatkan bagi Allah SWT atas segala nikmat, kekuatan, taufik serta hidayah-Nya. Shalawat dan salam semoga selalu tercurah kepada Nabi Muhammad SAW, keluarga, sahabat dan para pengikut setianya. Atas kehendak Allah SWT, penulis dapat menyelesaikan tugas akhir yang berjudul :

### "**RANCANG BANGUN MESIN CNC LASER**  *ENGRAVER* **MENGGUNAKAN** *ANDROID*"

Pembuat dan penyusun tugas akhir ini merupakan salah satu syarat untuk memperoleh gelar Ahli Madya (A.Md) di Politeknik Negeri Cilacap.

Penulis menyadari bahwa karya ini masih jauh dari sempurna karena keterbatasan dan hambatan yang dijumpai selama pengerjaan. Sehingga saran yang bersifat membangun sangatlah diharapkan demi pengembangan yang lebih optimal dan kemajuan yang lebih baik.

*Wassalamu'alaikum warahmatullahi wabarakatuh.*

Cilacap, 27 – Juli - 2022

**Penyusun**

#### **UCAPAN TERIMAKASIH**

Puji syukur kehadirat Allah SWT dan tanpa mengurangi rasa hormat yang mendalam penulis mengucapkan terima kasih yang sebesarbesarnya kepada semua pihak yang telah membantu menyelesaikan tugas akhir ini, terutama kepada:

- 1. Allah SWT yang telah memberikan ridhonya sehingga dapat terselesaikannya Tugas Akhir ini.
- 2. Kedua orang tua saya bapak Abdul Majid dan Ibu Siti Fatayatun yang senantiasa memberikan dukungan baik materil, semangat, maupun doa.
- 3. Bapak Saepul Rahmat selaku dosen pembimbing I Tugas Akhir, terima kasih kepada beliau yang selalu memberi masukan beserta solusi pada alat serta laporan.
- 4. Ibu Fadhila Hazrina, selaku dosen pembimbing II Tugas Akhir, terima kasih kepada beliau yang selalu membimbing dengan sabar dan memberi arahan tentang Tugas Akhir.
- 5. Kelima pacar saya Faifah Damayanti yang senantiasa memberikan support system kepada saya
- 6. Bapak Galih Mustiko Aji selaku ketua Program Studi Teknik Elektronika yang selalu memberi dorongan motivasi dan pengarahan kepada penulis.
- 7. Seluruh dosen, teknisi, karyawan dan karyawati Politeknik Negeri Cilacap yang telah membekali ilmu dan membantu dalam segala urusan dalam kegiatan penulis di bangku perkuliahan di Politeknik Negeri Cilacap.
- 8. Teman-teman di Politeknik Negeri Cilacap yang selalu memberikan saran dan dukungan serta doanya.
- 9. Semoga Allah SWT selalu memberikan perlindungan, rahmat, dan nikmat-Nya bagi kita semua Aamiin.

# **DAFTAR ISI**

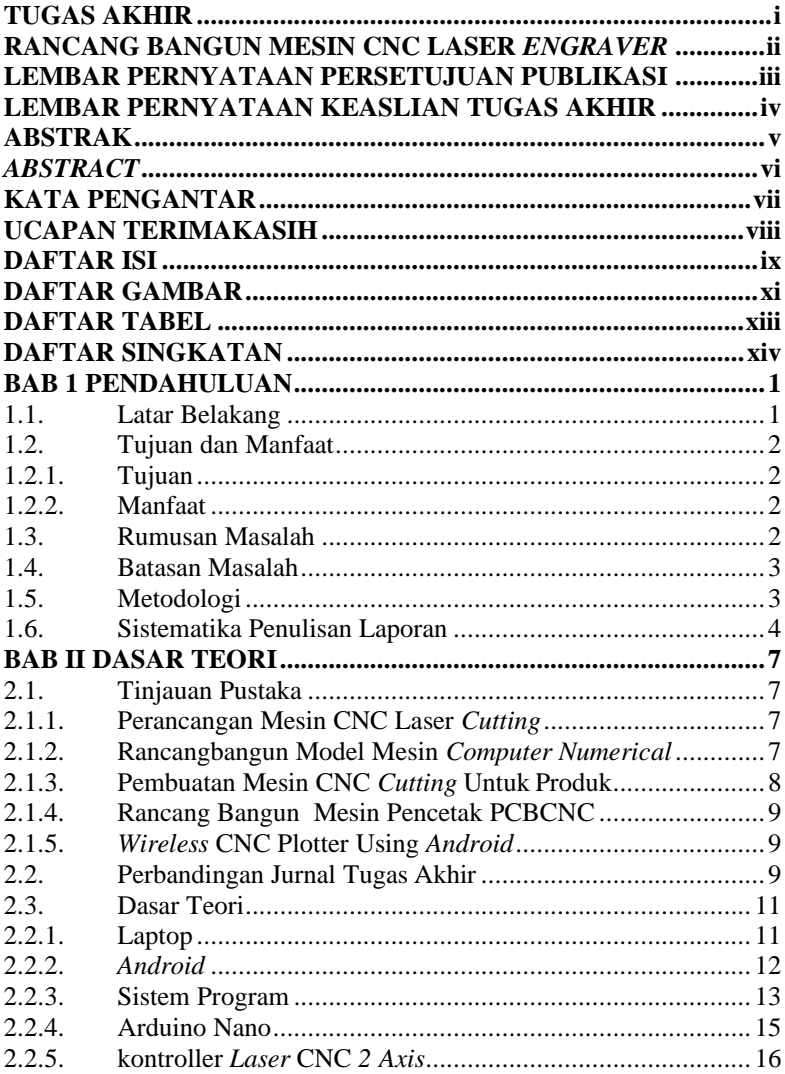

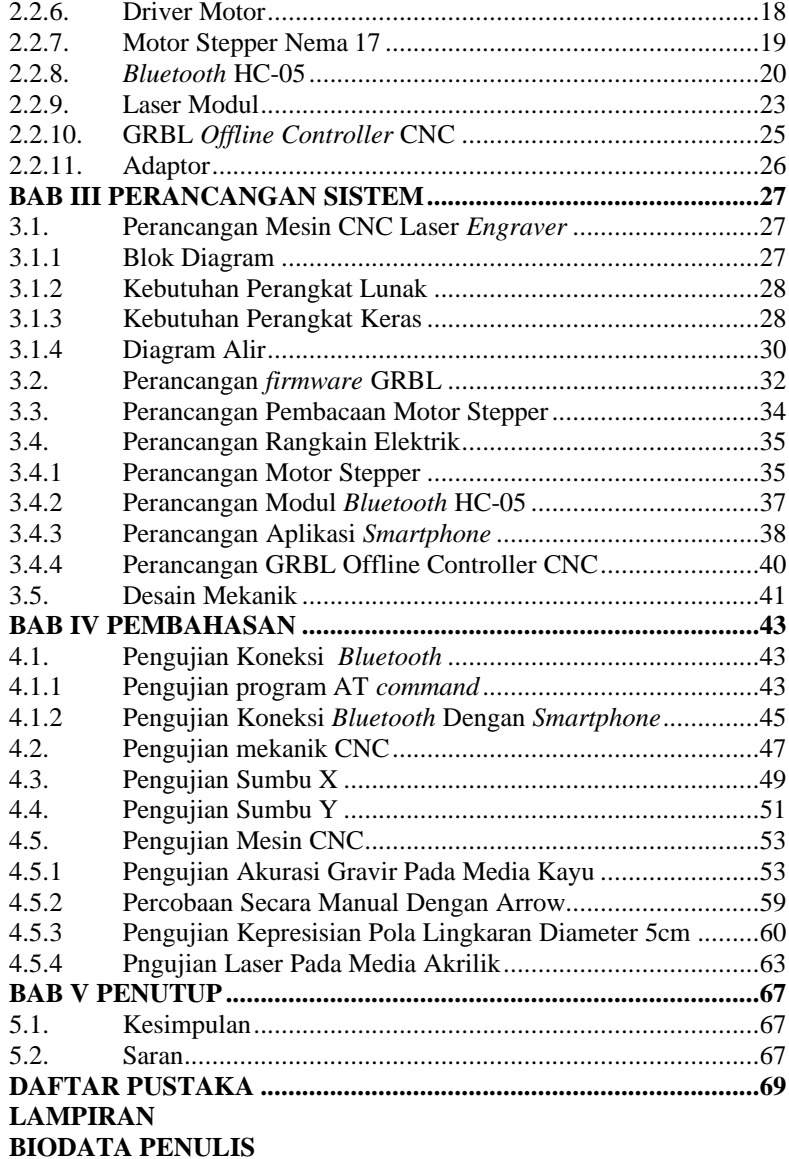

# **DAFTAR GAMBAR**

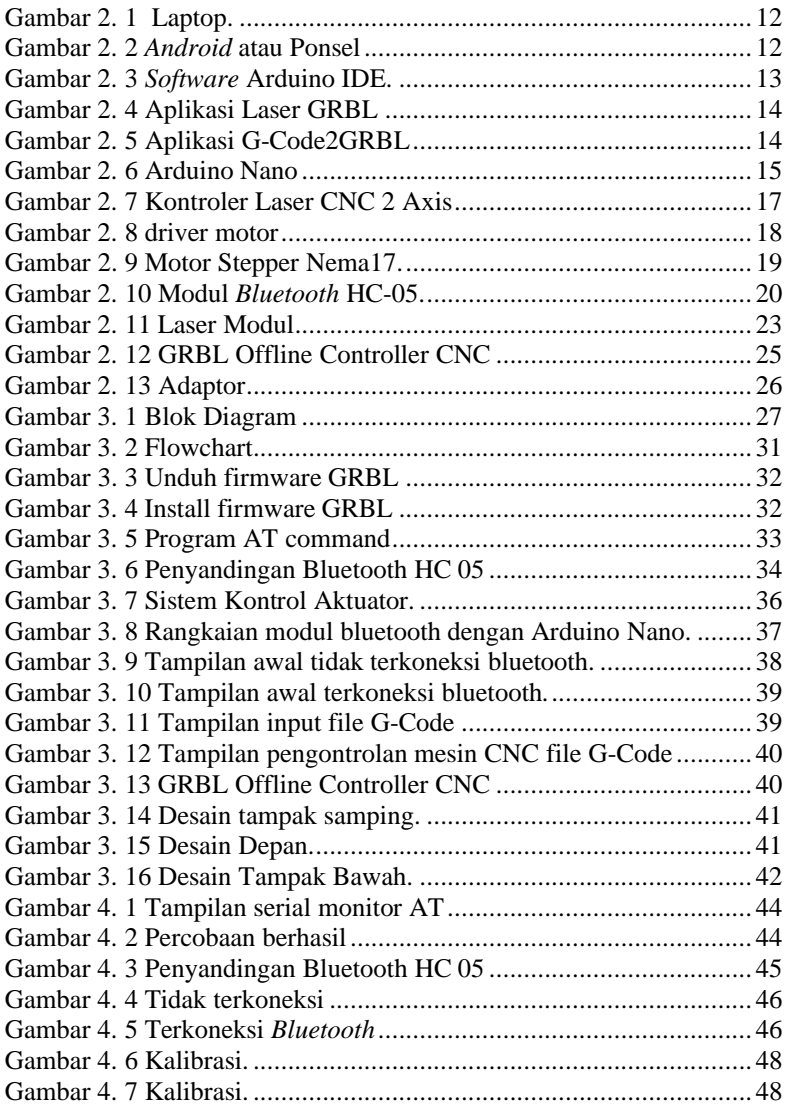

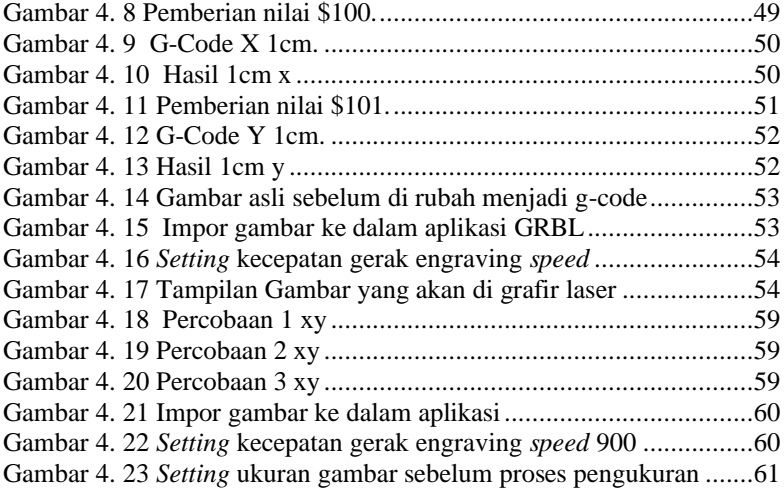

# **DAFTAR TABEL**

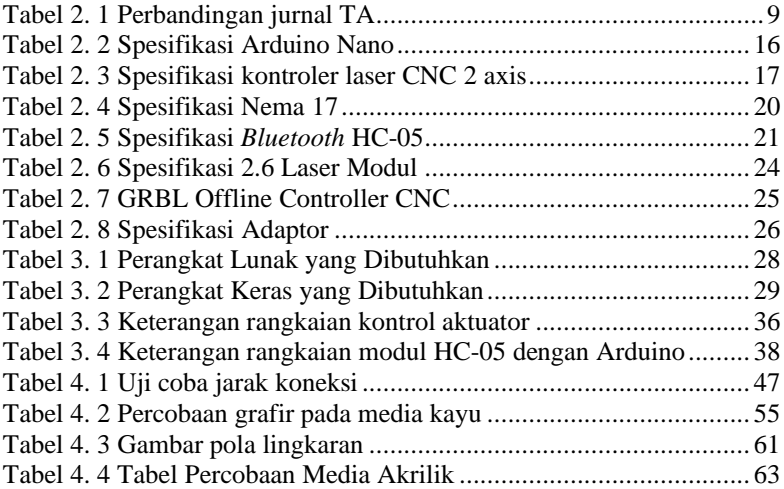

# **DAFTAR SINGKATAN**

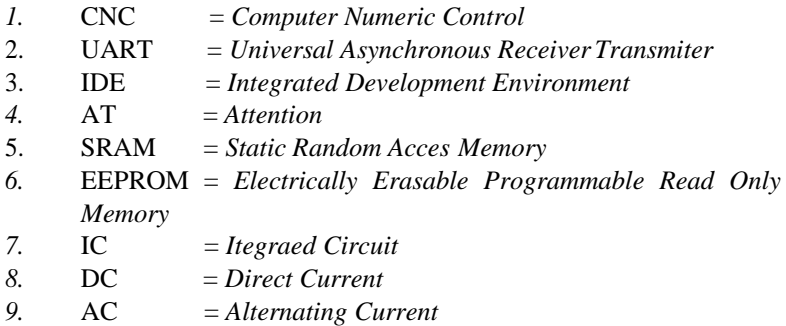